## **TETRA-Vernetzung/TETRA Steuerungen via Status**

## **Steuerungen via Status**

SVXLINK kann mittels Status-Messages gesteuert werden. Steuerungsbefehle können in den Codeplugs durch Zuordnung von Zahlenwerten zu einem Text/Steuerbefehl gespeichert werden. Die Statis-ID kann Werte zwischen 32768 und 61439 annehmen.

## Grundbefehle\:

- \* 61000 TG-CHECK
- \* 61001 TRENNEN (Echolink)
- \* 61002 SENDGPS (noch im Test)
- \* 61004 ECHO (PARROT)
- \* 61005 REGISTER
- \* 61010 WEATHER

## Sprechgruppen\:

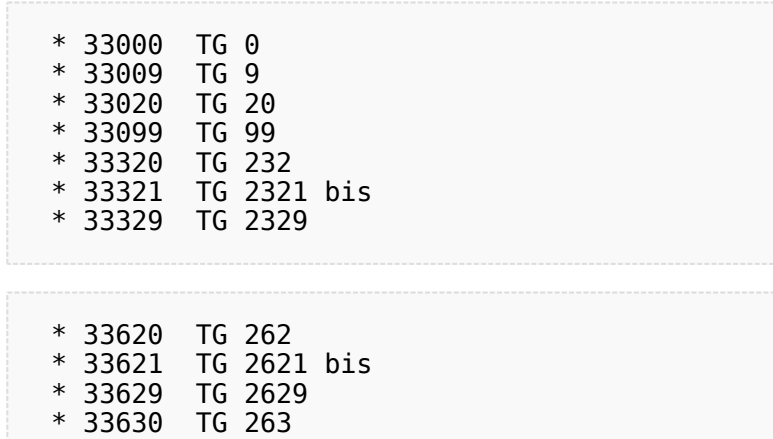

*to be continued...*